# **Security**

**Return Types**

# **Constants Summary**

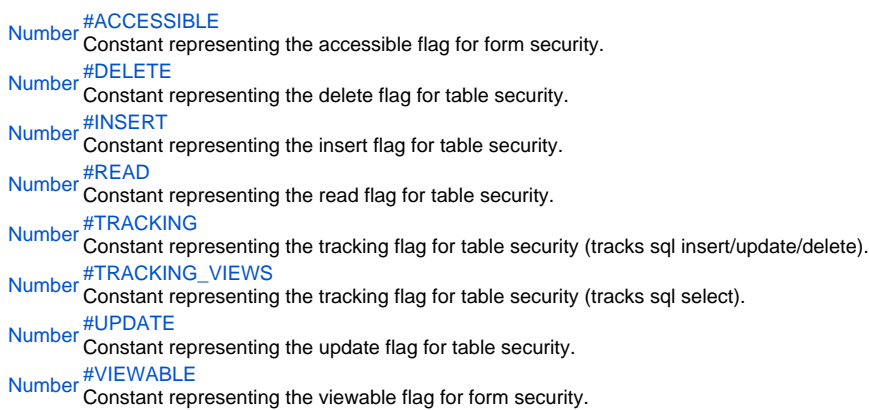

# **Method Summary**

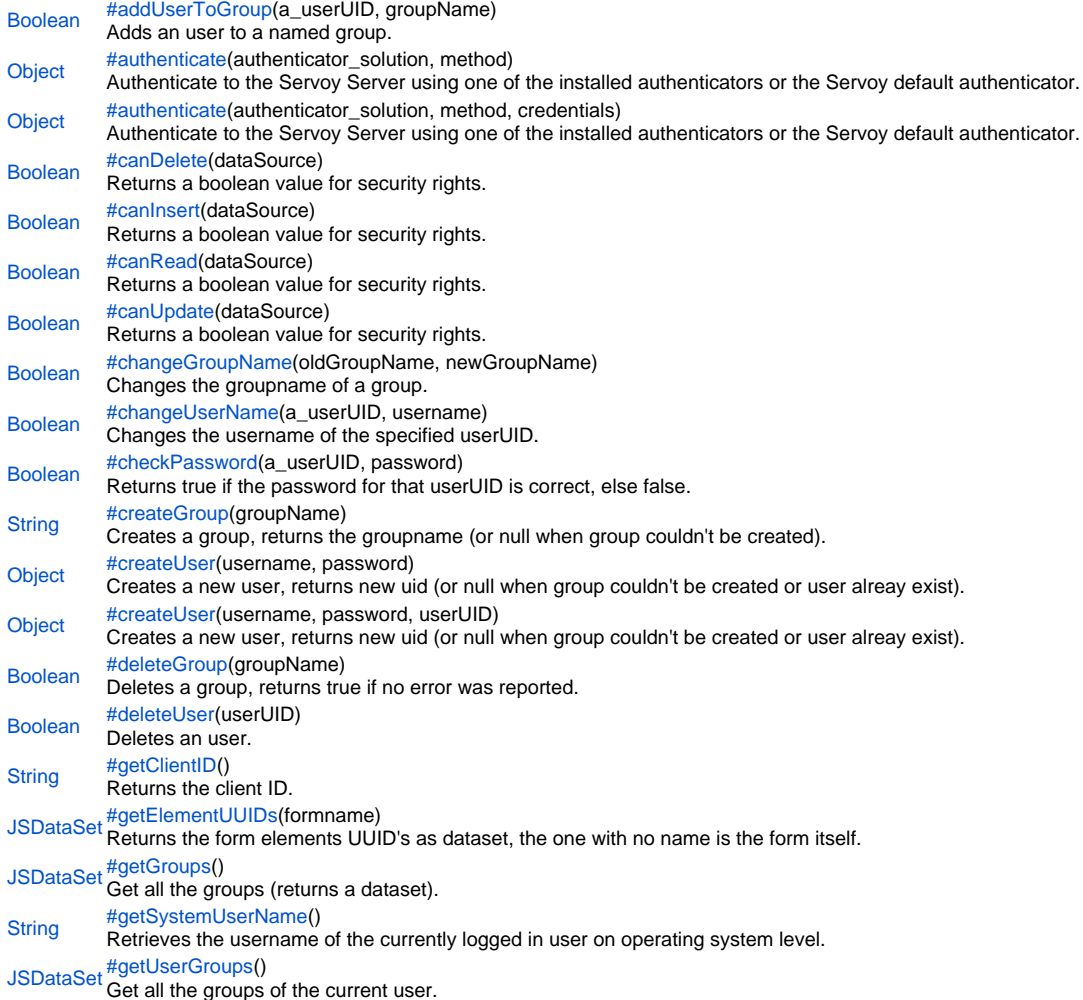

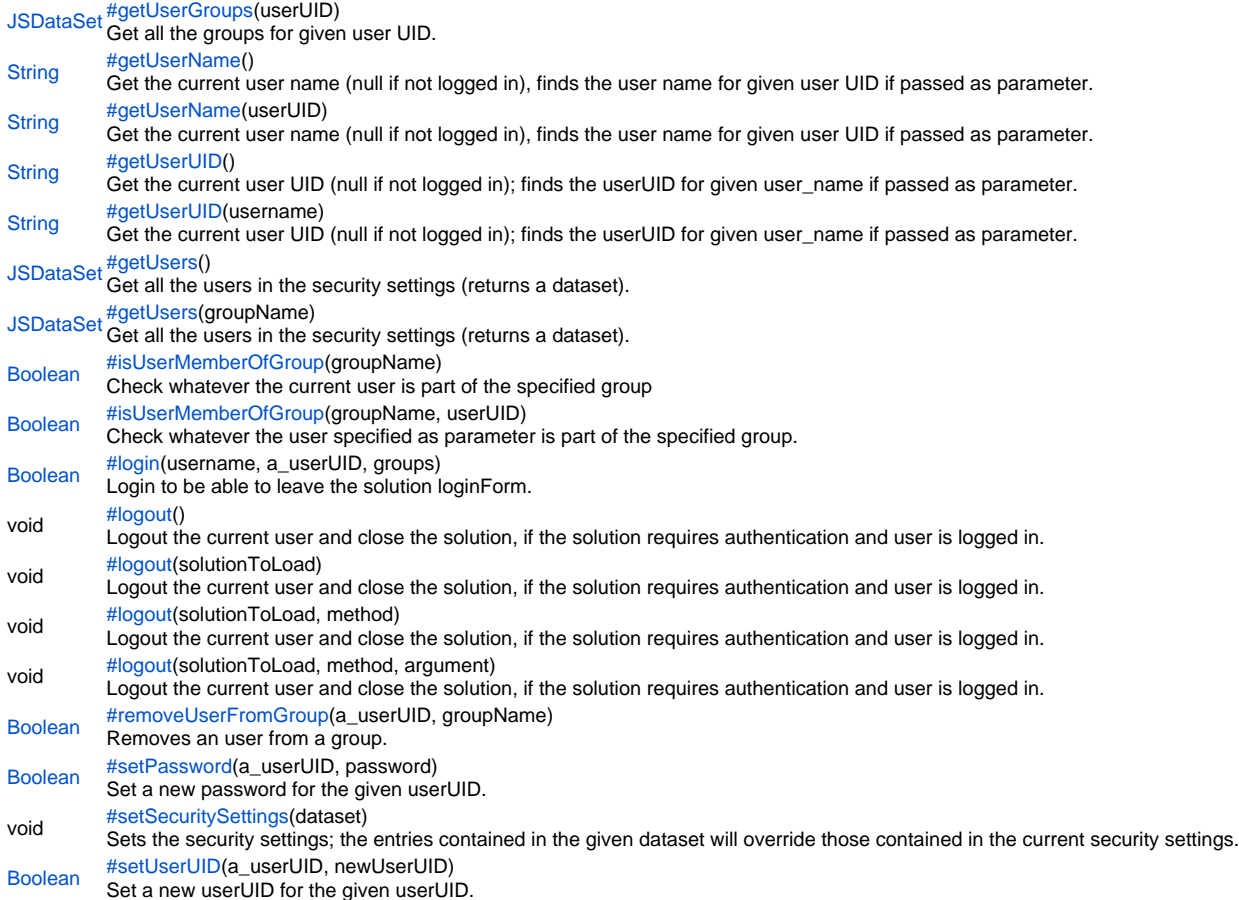

### **Constants Details**

<span id="page-1-0"></span>ACCESSIBLE Constant representing the accessible flag for form security. **Returns** [Number](https://wiki.servoy.com/display/SERV61/Number) **Sample** var colNames = new  $Array()$ ; colNames[0] = 'uuid';  $colNames[1] = 'flags'$ ; var dataset = databaseManager.createEmptyDataSet(0,colNames); var row = new Array(); row[0] = '413a4d69-becb-4ae4-8fdd-980755d6a7fb';//normally retreived via security.getElementUUIDs(...) row[1] = JSSecurity.VIEWABLE|JSSecurity.ACCESSIBLE; // use bitwise 'or' for both dataset.addRow(row);//setting element security row = new  $Array()$ ; row[0] = 'example\_data.orders'; row[1] = JSSecurity.READ|JSSecurity.INSERT|JSSecurity.UPDATE|JSSecurity.DELETE|JSSecurity.TRACKING; //use bitwise 'or' for multiple flags dataset.addRow(row);//setting table security security.setSecuritySettings(dataset);//to be called in solution startup method

# <span id="page-2-0"></span>DELETE

Constant representing the delete flag for table security.

# **Returns**

[Number](https://wiki.servoy.com/display/SERV61/Number) **Sample**

```
var colNames = new Array();
colNames[0] = 'uuid';
colNames[1] = 'flags';
var dataset = databaseManager.createEmptyDataSet(0,colNames);
var row = new Array();
row[0] = '413a4d69-becb-4ae4-8fdd-980755d6a7fb';//normally retreived via security.getElementUUIDs(...)
row[1] = JSSecurity.VIEWABLE|JSSecurity.ACCESSIBLE; // use bitwise 'or' for both
dataset.addRow(row);//setting element security
row = new Array();
row[0] = 'example_data.orders';
row[1] = JSSecurity.READ|JSSecurity.INSERT|JSSecurity.UPDATE|JSSecurity.DELETE|JSSecurity.TRACKING; //use 
bitwise 'or' for multiple flags
dataset.addRow(row);//setting table security
security.setSecuritySettings(dataset);//to be called in solution startup method
```
# <span id="page-2-1"></span>INSERT

# Constant representing the insert flag for table security.

**Returns** [Number](https://wiki.servoy.com/display/SERV61/Number)

**Sample**

```
var colNames = new Array();
colNames[0] = 'uuid';
colNames[1] = 'flags';
var dataset = databaseManager.createEmptyDataSet(0,colNames);
var row = new Array();
row[0] = '413a4d69-becb-4ae4-8fdd-980755d6a7fb';//normally retreived via security.getElementUUIDs(...)
row[1] = JSSecurity.VIEWABLE|JSSecurity.ACCESSIBLE; // use bitwise 'or' for both
dataset.addRow(row);//setting element security
row = new Array();
row[0] = 'example_data.orders';
row[1] = JSSecurity.READ|JSSecurity.INSERT|JSSecurity.UPDATE|JSSecurity.DELETE|JSSecurity.TRACKING; //use 
bitwise 'or' for multiple flags
dataset.addRow(row);//setting table security
security.setSecuritySettings(dataset);//to be called in solution startup method
```
# <span id="page-3-0"></span>READ

Constant representing the read flag for table security.

### **Returns**

[Number](https://wiki.servoy.com/display/SERV61/Number) **Sample**

```
var colNames = new Array();
colNames[0] = 'uuid';
colNames[1] = 'flags';
var dataset = databaseManager.createEmptyDataSet(0,colNames);
var row = new Array();
row[0] = '413a4d69-becb-4ae4-8fdd-980755d6a7fb';//normally retreived via security.getElementUUIDs(...)
row[1] = JSSecurity.VIEWABLE|JSSecurity.ACCESSIBLE; // use bitwise 'or' for both
dataset.addRow(row);//setting element security
row = new Array();
row[0] = 'example_data.orders';
row[1] = JSSecurity.READ|JSSecurity.INSERT|JSSecurity.UPDATE|JSSecurity.DELETE|JSSecurity.TRACKING; //use 
bitwise 'or' for multiple flags
dataset.addRow(row);//setting table security
security.setSecuritySettings(dataset);//to be called in solution startup method
```
# <span id="page-3-1"></span>**TRACKING**

Constant representing the tracking flag for table security (tracks sql insert/update/delete).

```
Returns
Number
```
**Sample**

```
var colNames = new Array();
colNames[0] = 'uuid';
colNames[1] = 'flags';
var dataset = databaseManager.createEmptyDataSet(0,colNames);
var row = new Array();
row[0] = '413a4d69-becb-4ae4-8fdd-980755d6a7fb';//normally retreived via security.getElementUUIDs(...)
row[1] = JSSecurity.VIEWABLE|JSSecurity.ACCESSIBLE; // use bitwise 'or' for both
dataset.addRow(row);//setting element security
row = new Array();
row[0] = 'example_data.orders';
row[1] = JSSecurity.READ|JSSecurity.INSERT|JSSecurity.UPDATE|JSSecurity.DELETE|JSSecurity.TRACKING; //use 
bitwise 'or' for multiple flags
dataset.addRow(row);//setting table security
security.setSecuritySettings(dataset);//to be called in solution startup method
```
### <span id="page-4-0"></span>TRACKING\_VIEWS

Constant representing the tracking flag for table security (tracks sql select).

# **Returns**

[Number](https://wiki.servoy.com/display/SERV61/Number) **Sample**

```
var colNames = new Array();
colNames[0] = 'uuid';
colNames[1] = 'flags';
var dataset = databaseManager.createEmptyDataSet(0,colNames);
var row = new Array();
row[0] = '413a4d69-becb-4ae4-8fdd-980755d6a7fb';//normally retreived via security.getElementUUIDs(...)
row[1] = JSSecurity.VIEWABLE|JSSecurity.ACCESSIBLE; // use bitwise 'or' for both
dataset.addRow(row);//setting element security
row = new Array();
row[0] = 'example_data.orders';
row[1] = JSSecurity.READ|JSSecurity.INSERT|JSSecurity.UPDATE|JSSecurity.DELETE|JSSecurity.TRACKING; //use 
bitwise 'or' for multiple flags
dataset.addRow(row);//setting table security
security.setSecuritySettings(dataset);//to be called in solution startup method
```
# <span id="page-4-1"></span>UPDATE

# Constant representing the update flag for table security.

**Returns** [Number](https://wiki.servoy.com/display/SERV61/Number)

```
Sample
```

```
var colNames = new Array();
colNames[0] = 'uuid';
colNames[1] = 'flags';
var dataset = databaseManager.createEmptyDataSet(0,colNames);
var row = new Array();
row[0] = '413a4d69-becb-4ae4-8fdd-980755d6a7fb';//normally retreived via security.getElementUUIDs(...)
row[1] = JSSecurity.VIEWABLE|JSSecurity.ACCESSIBLE; // use bitwise 'or' for both
dataset.addRow(row);//setting element security
row = new Array();
row[0] = 'example_data.orders';
row[1] = JSSecurity.READ|JSSecurity.INSERT|JSSecurity.UPDATE|JSSecurity.DELETE|JSSecurity.TRACKING; //use 
bitwise 'or' for multiple flags
dataset.addRow(row);//setting table security
security.setSecuritySettings(dataset);//to be called in solution startup method
```
### <span id="page-5-0"></span>VIEWABLE

Constant representing the viewable flag for form security.

# **Returns**

[Number](https://wiki.servoy.com/display/SERV61/Number) **Sample**

```
var colNames = new Array();
colNames[0] = 'uuid';
colNames[1] = 'flags';
var dataset = databaseManager.createEmptyDataSet(0,colNames);
var row = new Array();
row[0] = '413a4d69-becb-4ae4-8fdd-980755d6a7fb';//normally retreived via security.getElementUUIDs(...)
row[1] = JSSecurity.VIEWABLE|JSSecurity.ACCESSIBLE; // use bitwise 'or' for both
dataset.addRow(row);//setting element security
row = new Array();
row[0] = 'example_data.orders';
row[1] = JSSecurity.READ|JSSecurity.INSERT|JSSecurity.UPDATE|JSSecurity.DELETE|JSSecurity.TRACKING; //use 
bitwise 'or' for multiple flags
dataset.addRow(row);//setting table security
security.setSecuritySettings(dataset);//to be called in solution startup method
```
### **Method Details**

<span id="page-5-1"></span>[Boolean](https://wiki.servoy.com/display/SERV61/Boolean) **addUserToGroup**(a\_userUID, groupName) addUserToGroup Adds an user to a named group. **Parameters** [{Object}](https://wiki.servoy.com/display/SERV61/Object) a\_userUID – the user UID to be added [{Object}](https://wiki.servoy.com/display/SERV61/Object) groupName – the group to add to **Returns** [Boolean](https://wiki.servoy.com/display/SERV61/Boolean) – true if added **Sample**

```
var userUID = security.getUserUID();
security.addUserToGroup(userUID, 'groupname');
```
<span id="page-5-2"></span>authenticate

[Object](https://wiki.servoy.com/display/SERV61/Object) **authenticate**(authenticator\_solution, method)

Authenticate to the Servoy Server using one of the installed authenticators or the Servoy default authenticator.

Note: this method should be called from a login solution.

**Parameters**

[{String}](https://wiki.servoy.com/display/SERV61/String) authenticator\_solution – authenticator solution installed on the Servoy Server, null for servoy built-in authentication [{String}](https://wiki.servoy.com/display/SERV61/String) method – authenticator method, null for servoy built-in authentication **Returns**

[Object](https://wiki.servoy.com/display/SERV61/Object) – authentication result from authenticator solution or boolean in case of servoy built-in authentication **Sample**

```
// create the credentials object as expected by the authenticator solution
var ok = security.authenticate('myldap_authenticator', 'login', [scopes.globals.userName, scopes.globals.
passWord])
if (!ok)
{
         plugins.dialogs.showErrorDialog('Login failed', 'OK')
}
// if no authenticator name is used, the credentials are checked using the Servoy built-in user management
ok = security.authenticate(null, null, [scopes.globals.userName, scopes.globals.passWord])
```
[Object](https://wiki.servoy.com/display/SERV61/Object) **authenticate**(authenticator\_solution, method, credentials) authenticate

Authenticate to the Servoy Server using one of the installed authenticators or the Servoy default authenticator.

Note: this method should be called from a login solution, once logged in, the authenticate method has no effect.

#### **Parameters**

[{String}](https://wiki.servoy.com/display/SERV61/String) authenticator\_solution – authenticator solution installed on the Servoy Server, null for servoy built-in authentication

[{String}](https://wiki.servoy.com/display/SERV61/String) method – authenticator method, null for servoy built-in authentication

[{Object\[](https://wiki.servoy.com/display/SERV61/Object)]} credentials – array whose elements are passed as arguments to the authenticator method, in case of servoy built-in authentication this should be [username, password]

# **Returns**

[Object](https://wiki.servoy.com/display/SERV61/Object) – authentication result from authenticator solution or boolean in case of servoy built-in authentication

#### **Sample**

// create the credentials object as expected by the authenticator solution var ok = security.authenticate('myldap\_authenticator', 'login', [scopes.globals.userName, scopes.globals. passWord]) if (!ok) { plugins.dialogs.showErrorDialog('Login failed', 'OK') } // if no authenticator name is used, the credentials are checked using the Servoy built-in user management ok = security.authenticate(null, null, [scopes.globals.userName, scopes.globals.passWord])

#### <span id="page-6-0"></span>canDelete

[Boolean](https://wiki.servoy.com/display/SERV61/Boolean) **canDelete**(dataSource) Returns a boolean value for security rights. **Parameters** [{String}](https://wiki.servoy.com/display/SERV61/String) dataSource – the datasource **Returns** [Boolean](https://wiki.servoy.com/display/SERV61/Boolean) – true if allowed **Sample** var dataSource = controller.getDataSource();

```
var canDelete = security.canDelete(dataSource);
var canInsert = security.canInsert(dataSource);
var canUpdate = security.canUpdate(dataSource);
var canRead = security.canRead(dataSource);
application.output("Can delete? " + canDelete);
application.output("Can insert? " + canInsert);
application.output("Can update? " + canUpdate);
application.output("Can read? " + canRead);
```
#### <span id="page-6-1"></span>canInsert

[Boolean](https://wiki.servoy.com/display/SERV61/Boolean) **canInsert**(dataSource) Returns a boolean value for security rights. **Parameters** [{String}](https://wiki.servoy.com/display/SERV61/String) dataSource – the datasource **Returns** [Boolean](https://wiki.servoy.com/display/SERV61/Boolean) – true if allowed **Sample**

```
var dataSource = controller.getDataSource();
var canDelete = security.canDelete(dataSource);
var canInsert = security.canInsert(dataSource);
var canUpdate = security.canUpdate(dataSource);
var canRead = security.canRead(dataSource);
application.output("Can delete? " + canDelete);
application.output("Can insert? " + canInsert);
application.output("Can update? " + canUpdate);
application.output("Can read? " + canRead);
```
# <span id="page-6-2"></span>canRead

[Boolean](https://wiki.servoy.com/display/SERV61/Boolean) **canRead**(dataSource) Returns a boolean value for security rights. **Parameters** [{String}](https://wiki.servoy.com/display/SERV61/String) dataSource – the datasource

**Returns** [Boolean](https://wiki.servoy.com/display/SERV61/Boolean) – true if allowed **Sample**

```
var dataSource = controller.getDataSource();
var canDelete = security.canDelete(dataSource);
var canInsert = security.canInsert(dataSource);
var canUpdate = security.canUpdate(dataSource);
var canRead = security.canRead(dataSource);
application.output("Can delete? " + canDelete);
application.output("Can insert? " + canInsert);
application.output("Can update? " + canUpdate);
application.output("Can read? " + canRead);
```
<span id="page-7-0"></span>canUpdate

[Boolean](https://wiki.servoy.com/display/SERV61/Boolean) **canUpdate**(dataSource) Returns a boolean value for security rights. **Parameters** [{String}](https://wiki.servoy.com/display/SERV61/String) dataSource – the datasource **Returns** [Boolean](https://wiki.servoy.com/display/SERV61/Boolean) – true if allowed

**Sample**

```
var dataSource = controller.getDataSource();
var canDelete = security.canDelete(dataSource);
var canInsert = security.canInsert(dataSource);
var canUpdate = security.canUpdate(dataSource);
var canRead = security.canRead(dataSource);
application.output("Can delete? " + canDelete);
application.output("Can insert? " + canInsert);
application.output("Can update? " + canUpdate);
application.output("Can read? " + canRead);
```
<span id="page-7-1"></span>changeGroupName

# [Boolean](https://wiki.servoy.com/display/SERV61/Boolean) **changeGroupName**(oldGroupName, newGroupName)

Changes the groupname of a group.

**Parameters**

[{Object}](https://wiki.servoy.com/display/SERV61/Object) oldGroupName – the old name [{String}](https://wiki.servoy.com/display/SERV61/String) newGroupName – the new name **Returns**

[Boolean](https://wiki.servoy.com/display/SERV61/Boolean) – true if changed

**Sample**

security.changeGroupName('oldGroup', 'newGroup');

<span id="page-7-2"></span>changeUserName

[Boolean](https://wiki.servoy.com/display/SERV61/Boolean) **changeUserName**(a\_userUID, username) Changes the username of the specified userUID.

**Parameters**

[{Object}](https://wiki.servoy.com/display/SERV61/Object) a\_userUID – the userUID to work on [{String}](https://wiki.servoy.com/display/SERV61/String) username – the new username

**Returns**

[Boolean](https://wiki.servoy.com/display/SERV61/Boolean) – true if changed

**Sample**

{

}

if(security.changeUserName(security.getUserUID('name1'), 'name2'))

application.output('Username changed');

<span id="page-7-3"></span>[Boolean](https://wiki.servoy.com/display/SERV61/Boolean) **checkPassword**(a\_userUID, password) checkPassword Returns true if the password for that userUID is correct, else false.

### **Parameters**

[{Object}](https://wiki.servoy.com/display/SERV61/Object) a\_userUID – the userUID to check the password for [{String}](https://wiki.servoy.com/display/SERV61/String) password – the new password

**Returns**

[Boolean](https://wiki.servoy.com/display/SERV61/Boolean) – true if password oke **Sample**

```
if(security.checkPassword(security.getUserUID(), 'password1'))
{
         security.setPassword(security.getUserUID(), 'password2')
}
else
{
         application.output('wrong password')
}
```
<span id="page-8-0"></span>createGroup

# [String](https://wiki.servoy.com/display/SERV61/String) **createGroup**(groupName)

Creates a group, returns the groupname (or null when group couldn't be created).

```
Parameters
{String} groupName – the group name to create
Returns
String – the created groupname
```
**Sample**

```
var deleteGroup = true;
//ceate a group
var groupName = security.creategroup('myGroup');
if (groupName)
{
         //create a user
         var uid = security.createUser('myusername', 'mypassword');
         if (uid) //test if user was created
         {
                  //set a newUID for the user
                  var isChanged = security.setUserUID(uid,'myUserUID')
                  // add user to group
                  security.addUserToGroup(uid, groupName);
                  // if not delete group, do delete group
                  if (deleteGroup) 
\{\label{eq:security} \begin{array}{c} \texttt{security}. \texttt{deleteGroup}(\texttt{groupName}): \end{array} }
         }
}
```
### <span id="page-8-1"></span>createUser

[Object](https://wiki.servoy.com/display/SERV61/Object) **createUser**(username, password)

Creates a new user, returns new uid (or null when group couldn't be created or user alreay exist).

**Parameters**

[{String}](https://wiki.servoy.com/display/SERV61/String) username – the username

[{String}](https://wiki.servoy.com/display/SERV61/String) password – the user password

**Returns**

[Object](https://wiki.servoy.com/display/SERV61/Object) – the userUID the created userUID, will be same if provided

```
var removeUser = true;
//create a user
var uid = security.createUser('myusername', 'mypassword');
if (uid) //test if user was created
{
         // Get all the groups
        var set = security.getGroups();
       for(var p = 1 ; p \leq set.getMaxRowIndex() ; p++) {
                // output name of the group
                application.output(set.getValue(p, 2));
                // add user to group
               security.addUserToGroup(uid, set.getValue(p,2));
 }
        // if not remove user, remove user from all the groups
        if(!removeUser)
        {
                // get now all the groups that that users has (all if above did go well)
                var set =security.getUserGroups(uid);
                for(var p = 1;p<=set.getMaxRowIndex();p++)
\{ // output name of the group
                        application.output(set.getValue(p, 2));
                        // remove the user from the group
               security.removeUserFromGroup(uid, set.getValue(p,2));<br>}
 }
        }
        else
        {
                 // delete the user (the user will be removed from the groups)
               security.deleteUser(uid);
        }
}
```
### createUser

[Object](https://wiki.servoy.com/display/SERV61/Object) **createUser**(username, password, userUID)

Creates a new user, returns new uid (or null when group couldn't be created or user alreay exist).

#### **Parameters**

[{String}](https://wiki.servoy.com/display/SERV61/String) username – the username

[{String}](https://wiki.servoy.com/display/SERV61/String) password – the user password

[{Object}](https://wiki.servoy.com/display/SERV61/Object) userUID – the user UID to use

# **Returns**

[Object](https://wiki.servoy.com/display/SERV61/Object) – the userUID the created userUID, will be same if provided

```
var removeUser = true;
//create a user
var uid = security.createUser('myusername', 'mypassword');
if (uid) //test if user was created
{
         // Get all the groups
       var set = security.getGroups();
       for(var p = 1 ; p \leq set.getMaxRowIndex(); p++) {
                 // output name of the group
                application.output(set.getValue(p, 2));
                 // add user to group
               security.addUserToGroup(uid, set.getValue(p,2));
 }
         // if not remove user, remove user from all the groups
         if(!removeUser)
         {
                 // get now all the groups that that users has (all if above did go well)
                var set =security.getUserGroups(uid);
                for(var p = 1;p<=set.getMaxRowIndex();p++)
\{ // output name of the group
                        application.output(set.getValue(p, 2));
                         // remove the user from the group
                         security.removeUserFromGroup(uid, set.getValue(p,2));
 }
         }
         else
         {
                 // delete the user (the user will be removed from the groups)
               security.deleteUser(uid);
         }
}
```
# <span id="page-10-0"></span>deleteGroup

```
Boolean deleteGroup(groupName)
Deletes a group, returns true if no error was reported.
Parameters
{Object} groupName – the name of the group to delete
Returns
Boolean – true if deleted
Sample
 var deleteGroup = true;
 //ceate a group
 var groupName = security.creategroup('myGroup');
 if (groupName)
 {
          //create a user
          var uid = security.createUser('myusername', 'mypassword');
          if (uid) //test if user was created
          {
                   //set a newUID for the user
                  var isChanged = security.setUserUID(uid,'myUserUID')
                   // add user to group
                  security.addUserToGroup(uid, groupName);
                  // if not delete group, do delete group
                  if (deleteGroup) 
 \{ security.deleteGroup(groupName);
  }
          }
 }
```
[Boolean](https://wiki.servoy.com/display/SERV61/Boolean) **deleteUser**(userUID)

Deletes an user. returns true if no error was reported. **Parameters** [{Object}](https://wiki.servoy.com/display/SERV61/Object) userUID – The UID of the user to be deleted.

**Returns**

[Boolean](https://wiki.servoy.com/display/SERV61/Boolean) – true if the user is successfully deleted.

# **Sample**

```
var removeUser = true;
//create a user
var uid = security.createUser('myusername', 'mypassword');
if (uid) //test if user was created
{
         // Get all the groups
         var set = security.getGroups();
        for(var p = 1 ; p \leq set.getMaxRowIndex() ; p++) {
                // output name of the group
                application.output(set.getValue(p, 2));
                 // add user to group
               security.addUserToGroup(uid, set.getValue(p,2));
         }
         // if not remove user, remove user from all the groups
         if(!removeUser)
         {
                 // get now all the groups that that users has (all if above did go well)
                var set =security.getUserGroups(uid);
                for(var p = 1;p<=set.getMaxRowIndex();p++)
\{ // output name of the group
                        application.output(set.getValue(p, 2));
                         // remove the user from the group
                       security.removeUserFromGroup(uid, set.getValue(p,2));
 }
         }
         else
         {
                 // delete the user (the user will be removed from the groups)
               security.deleteUser(uid);
 }
}
```
# <span id="page-11-0"></span>getClientID

[String](https://wiki.servoy.com/display/SERV61/String) **getClientID**() Returns the client ID. **Returns** [String](https://wiki.servoy.com/display/SERV61/String) – the clientId as seen on the server admin page **Sample**

```
var clientId = security.getClientID()
```
# <span id="page-11-1"></span>getElementUUIDs

[JSDataSet](https://wiki.servoy.com/display/SERV61/JSDataSet) **getElementUUIDs**(formname)

Returns the form elements UUID's as dataset, the one with no name is the form itself. **Parameters**

[{String}](https://wiki.servoy.com/display/SERV61/String) formname – the formname to retieve the dataset for

```
Returns
```
[JSDataSet](https://wiki.servoy.com/display/SERV61/JSDataSet) – dataset with element info

**Sample**

<span id="page-11-2"></span>var formElementsUUIDDataSet = security.getElementUUIDs('orders\_form');

Get all the groups (returns a dataset). first id column is deprecated!, use only the group name column. **Returns**

# [JSDataSet](https://wiki.servoy.com/display/SERV61/JSDataSet) – dataset with all the groups **Sample**

```
var removeUser = true;
//create a user
var uid = security.createUser('myusername', 'mypassword');
if (uid) //test if user was created
{
         // Get all the groups
         var set = security.getGroups();
        for(var p = 1 ; p \leq set.getMaxRowIndex(); p++) {
                // output name of the group
                application.output(set.getValue(p, 2));
                 // add user to group
               security.addUserToGroup(uid, set.getValue(p,2));
         }
         // if not remove user, remove user from all the groups
         if(!removeUser)
         {
                 // get now all the groups that that users has (all if above did go well)
                var set =security.getUserGroups(uid);
                for(var p = 1;p<=set.getMaxRowIndex();p++)
\{ // output name of the group
                         application.output(set.getValue(p, 2));
                         // remove the user from the group
                        security.removeUserFromGroup(uid, set.getValue(p,2));
 }
         }
         else
         {
                 // delete the user (the user will be removed from the groups)
               security.deleteUser(uid);
         }
}
```
<span id="page-12-0"></span>[String](https://wiki.servoy.com/display/SERV61/String) **getSystemUserName**() getSystemUserName Retrieves the username of the currently logged in user on operating system level. **Returns** [String](https://wiki.servoy.com/display/SERV61/String) – the os user name **Sample**

//gets the current os username var osUserName = security.getSystemUserName();

<span id="page-12-1"></span>[JSDataSet](https://wiki.servoy.com/display/SERV61/JSDataSet) **getUserGroups**() getUserGroups Get all the groups of the current user. **Returns** [JSDataSet](https://wiki.servoy.com/display/SERV61/JSDataSet) – dataset with groupnames

```
//get all the users in the security settings (Returns a JSDataset)
var dsUsers = security.getUsers()
//loop through each user to get their group
//The getValue call is (row, column) where column 1 == id and 2 == name
for(var i=1 ; i<=dsUsers.getMaxRowIndex() ; i++)
{
         //print to the output debugger tab: "user: " and the username
         application.output("user:" + dsUsers.getValue(i,2));
         //set p to the user group for the current user
         /** @type {JSDataSet} */
         var p = security.getUserGroups(dsUsers.getValue(i,1));
         for(k=1;k<=p.getMaxRowIndex();k++)
         {
                 //print to the output debugger tab: "group" and the group(s)
                 //the user belongs to
                 application.output("group: " + p.getValue(k,2));
         }
}
```
[JSDataSet](https://wiki.servoy.com/display/SERV61/JSDataSet) **getUserGroups**(userUID) getUserGroups Get all the groups for given user UID. **Parameters** [{Object}](https://wiki.servoy.com/display/SERV61/Object) userUID – to retrieve the user groups **Returns** [JSDataSet](https://wiki.servoy.com/display/SERV61/JSDataSet) – dataset with groupnames **Sample**

```
//get all the users in the security settings (Returns a JSDataset)
var dsUsers = security.getUsers()
//loop through each user to get their group
//The getValue call is (row, column) where column 1 == id and 2 == name
for(var i=1 ; i<=dsUsers.getMaxRowIndex() ; i++)
{
         //print to the output debugger tab: "user: " and the username
         application.output("user:" + dsUsers.getValue(i,2));
         //set p to the user group for the current user
         /** @type {JSDataSet} */
        var p = security.getUserGroups(dslusers.getValue(i,1)); for(k=1;k<=p.getMaxRowIndex();k++)
         {
                 //print to the output debugger tab: "group" and the group(s)
                 //the user belongs to
                application.output("group: " + p.getValue(k,2));
         }
```
<span id="page-13-0"></span>getUserName

}

[String](https://wiki.servoy.com/display/SERV61/String) **getUserName**()

Get the current user name (null if not logged in), finds the user name for given user UID if passed as parameter. **Returns** [String](https://wiki.servoy.com/display/SERV61/String) – the user name **Sample**

//gets the current loggedIn username var userName = security.getUserName();

### getUserName

[String](https://wiki.servoy.com/display/SERV61/String) **getUserName**(userUID)

Get the current user name (null if not logged in), finds the user name for given user UID if passed as parameter.

**Parameters** [{Object}](https://wiki.servoy.com/display/SERV61/Object) userUID – the user UID used to retrieve the name **Returns** [String](https://wiki.servoy.com/display/SERV61/String) – the user name

**Sample**

//gets the current loggedIn username var userName = security.getUserName();

# <span id="page-14-0"></span>getUserUID

[String](https://wiki.servoy.com/display/SERV61/String) **getUserUID**() Get the current user UID (null if not logged in); finds the userUID for given user\_name if passed as parameter. **Returns** [String](https://wiki.servoy.com/display/SERV61/String) – the userUID **Sample**

```
//gets the current loggedIn username
var userName = security.getUserName();
//gets the uid of the given username
var userUID = security.getUserUID(userName);
//is the same as above 
//var my_userUID = security.getUserUID();
```
## getUserUID

[String](https://wiki.servoy.com/display/SERV61/String) **getUserUID**(username) Get the current user UID (null if not logged in); finds the userUID for given user\_name if passed as parameter. **Parameters** [{String}](https://wiki.servoy.com/display/SERV61/String) username – the username to find the userUID for **Returns** [String](https://wiki.servoy.com/display/SERV61/String) – the userUID **Sample**

```
//gets the current loggedIn username
var userName = security.getUserName(); 
//gets the uid of the given username
var userUID = security.getUserUID(userName);
//is the same as above 
//var my_userUID = security.getUserUID();
```
<span id="page-14-1"></span>[JSDataSet](https://wiki.servoy.com/display/SERV61/JSDataSet) **getUsers**() getUsers Get all the users in the security settings (returns a dataset). **Returns** [JSDataSet](https://wiki.servoy.com/display/SERV61/JSDataSet) – dataset with all the users

```
//get all the users in the security settings (Returns a JSDataset)
var dsUsers = security.getUsers()
//loop through each user to get their group
//The getValue call is (row, column) where column 1 == id and 2 == name
for(var i=1 ; i<=dsUsers.getMaxRowIndex() ; i++)
{
         //print to the output debugger tab: "user: " and the username
         application.output("user:" + dsUsers.getValue(i,2));
         //set p to the user group for the current user
         /** @type {JSDataSet} */
         var p = security.getUserGroups(dsUsers.getValue(i,1));
         for(k=1;k<=p.getMaxRowIndex();k++)
         {
                 //print to the output debugger tab: "group" and the group(s)
                 //the user belongs to
                 application.output("group: " + p.getValue(k,2));
         }
}
```
getUsers

[JSDataSet](https://wiki.servoy.com/display/SERV61/JSDataSet) **getUsers**(groupName) Get all the users in the security settings (returns a dataset). **Parameters** [{String}](https://wiki.servoy.com/display/SERV61/String) groupName – the group to filter on **Returns** [JSDataSet](https://wiki.servoy.com/display/SERV61/JSDataSet) – dataset with all the users **Sample** //get all the users in the security settings (Returns a JSDataset) var dsUsers = security.getUsers() //loop through each user to get their group //The getValue call is (row, column) where column  $1 == id$  and  $2 ==$  name for(var i=1 ; i<=dsUsers.getMaxRowIndex() ; i++) { //print to the output debugger tab: "user: " and the username application.output("user:" + dsUsers.getValue(i,2)); //set p to the user group for the current user /\*\* @type {JSDataSet} \*/ var  $p = security.getUserGroups(dslusers.getValue(i,1));$  for(k=1;k<=p.getMaxRowIndex();k++) { //print to the output debugger tab: "group" and the group(s) //the user belongs to application.output("group: " + p.getValue(k,2)); } }

<span id="page-15-0"></span>[Boolean](https://wiki.servoy.com/display/SERV61/Boolean) **isUserMemberOfGroup**(groupName) isUserMemberOfGroup Check whatever the current user is part of the specified group **Parameters** [{String}](https://wiki.servoy.com/display/SERV61/String) groupName – name of the group to check **Returns** [Boolean](https://wiki.servoy.com/display/SERV61/Boolean) – dataset with groupnames

```
//check whatever user is part of the Administrators group
if(security.isUserMemberOfGroup('Administrators', security.getUserUID('admin')))
{
         // do administration stuff
}
```
isUserMemberOfGroup

[Boolean](https://wiki.servoy.com/display/SERV61/Boolean) **isUserMemberOfGroup**(groupName, userUID) Check whatever the user specified as parameter is part of the specified group.

**Parameters**

[{String}](https://wiki.servoy.com/display/SERV61/String) groupName – name of the group to check [{Object}](https://wiki.servoy.com/display/SERV61/Object) userUID – UID of the user to check

# **Returns**

[Boolean](https://wiki.servoy.com/display/SERV61/Boolean) – dataset with groupnames

# **Sample**

```
//check whatever user is part of the Administrators group
if(security.isUserMemberOfGroup('Administrators', security.getUserUID('admin')))
{
         // do administration stuff
}
```
<span id="page-16-0"></span>login

[Boolean](https://wiki.servoy.com/display/SERV61/Boolean) **login**(username, a\_userUID, groups) Login to be able to leave the solution loginForm.

Example: Group names may be received from LDAP (Lightweight Directory Access Protocol) - a standard protocol used in web browsers and email applications to enable lookup queries that access a directory listing.

### **Parameters**

[{String}](https://wiki.servoy.com/display/SERV61/String) username – the username, like 'JamesWebb' [{Object}](https://wiki.servoy.com/display/SERV61/Object) a\_userUID – the user UID to process login for [{String\[](https://wiki.servoy.com/display/SERV61/String)]} groups – the groups array **Returns**

[Boolean](https://wiki.servoy.com/display/SERV61/Boolean) – true if loggedin **Sample**

specified?', 'OK')

var groups = ['Administrators']; //normally these groups are for example received from LDAP var user\_uid = scopes.globals.email; //also this uid might be received from external authentication method var ok = security.login(scopes.globals.username, user\_uid , groups) if (!ok) { plugins.dialogs.showErrorDialog('Login failure', 'Already logged in? or no user\_uid/groups

### <span id="page-16-1"></span>logout

}

void **logout**()

Logout the current user and close the solution, if the solution requires authentication and user is logged in.

You can redirect to another solution if needed; if you want to go to a different url, you need to call application.showURL(url) before calling security.logout() (this is only applicable for Web Client).

An alternative option to close a solution and to open another solution, while keeping the user logged in, is application.closeSolution().

# **Returns**

void

//Set the url to go to after logout. //application.showURL('http://www.servoy.com', '\_self'); //Web Client only security.logout(); //security.logout('solution\_name');//log out and close current solution and open solution 'solution\_name' //security.logout('solution\_name','global\_method\_name','my\_argument');//log out, close current solution, open solution 'solution\_name', call global method 'global\_method\_name' with argument 'my\_argument' //Note: specifying a solution will not work in the Developer due to debugger dependencies //specified solution should be of compatible type with client (normal type or client specific(Smart client only /Web client only) type )

# logout

### void **logout**(solutionToLoad)

Logout the current user and close the solution, if the solution requires authentication and user is logged in.

You can redirect to another solution if needed; if you want to go to a different url, you need to call application.showURL(url) before calling security.logout() (this is only applicable for Web Client).

An alternative option to close a solution and to open another solution, while keeping the user logged in, is application.closeSolution().

#### **Parameters**

[{String}](https://wiki.servoy.com/display/SERV61/String) solutionToLoad – the solution to load after logout **Returns**

void

**Sample**

//Set the url to go to after logout. //application.showURL('http://www.servoy.com', '\_self'); //Web Client only security.logout(); //security.logout('solution\_name');//log out and close current solution and open solution 'solution\_name' //security.logout('solution\_name','global\_method\_name','my\_argument');//log out, close current solution, open solution 'solution\_name', call global method 'global\_method\_name' with argument 'my\_argument' //Note: specifying a solution will not work in the Developer due to debugger dependencies //specified solution should be of compatible type with client (normal type or client specific(Smart client only /Web client only) type )

#### logout

#### void **logout**(solutionToLoad, method)

Logout the current user and close the solution, if the solution requires authentication and user is logged in.

You can redirect to another solution if needed; if you want to go to a different url, you need to call application.showURL(url) before calling security.logout() (this is only applicable for Web Client).

An alternative option to close a solution and to open another solution, while keeping the user logged in, is application.closeSolution().

#### **Parameters**

[{String}](https://wiki.servoy.com/display/SERV61/String) solutionToLoad – the solution to load after logout [{String}](https://wiki.servoy.com/display/SERV61/String) method – the method to run in the solution to load

**Returns**

#### void

**Sample**

//Set the url to go to after logout. //application.showURL('http://www.servoy.com', '\_self'); //Web Client only security.logout(); //security.logout('solution\_name');//log out and close current solution and open solution 'solution\_name' //security.logout('solution\_name','global\_method\_name','my\_argument');//log out, close current solution, open solution 'solution name', call global method 'global method name' with argument 'my argument' //Note: specifying a solution will not work in the Developer due to debugger dependencies //specified solution should be of compatible type with client (normal type or client specific(Smart client only /Web client only) type )

#### logout

void **logout**(solutionToLoad, method, argument)

Logout the current user and close the solution, if the solution requires authentication and user is logged in.

You can redirect to another solution if needed; if you want to go to a different url, you need to call application.showURL(url) before calling security.logout() (this is only applicable for Web Client).

An alternative option to close a solution and to open another solution, while keeping the user logged in, is application.closeSolution().

# [Boolean](https://wiki.servoy.com/display/SERV61/Boolean) **removeUserFromGroup**(a\_userUID, groupName) **Parameters** [{String}](https://wiki.servoy.com/display/SERV61/String) solutionToLoad – the solution to load after logout [{String}](https://wiki.servoy.com/display/SERV61/String) method – the method to run in the solution to load [{Object}](https://wiki.servoy.com/display/SERV61/Object) argument – the argument to pass to the method to run **Returns** void **Sample** //Set the url to go to after logout. //application.showURL('http://www.servoy.com', '\_self'); //Web Client only security.logout(); //security.logout('solution\_name');//log out and close current solution and open solution 'solution\_name' //security.logout('solution\_name','global\_method\_name','my\_argument');//log out, close current solution, open solution 'solution\_name', call global method 'global\_method\_name' with argument 'my\_argument' //Note: specifying a solution will not work in the Developer due to debugger dependencies //specified solution should be of compatible type with client (normal type or client specific(Smart client only /Web client only) type ) removeUserFromGroup Removes an user from a group. **Parameters** [{Object}](https://wiki.servoy.com/display/SERV61/Object) a\_userUID – the user UID to be removed [{Object}](https://wiki.servoy.com/display/SERV61/Object) groupName – the group to remove from **Returns** [Boolean](https://wiki.servoy.com/display/SERV61/Boolean) – true if removed **Sample** var removeUser = true; //create a user

```
var uid = security.createUser('myusername', 'mypassword');
if (uid) //test if user was created
{
         // Get all the groups
       var set = security.getGroups();
        for(var p = 1 ; p \leq set.getMaxRowIndex() ; p++) {
                 // output name of the group
                application.output(set.getValue(p, 2));
                 // add user to group
               security.addUserToGroup(uid, set.getValue(p,2));
 }
         // if not remove user, remove user from all the groups
         if(!removeUser)
         {
                 // get now all the groups that that users has (all if above did go well)
                var set =security.getUserGroups(uid);
               for(var p = 1; p \leq set.getMaxRowIndex() ; p++)\{ // output name of the group
                         application.output(set.getValue(p, 2));
                         // remove the user from the group
                         security.removeUserFromGroup(uid, set.getValue(p,2));
 }
         }
         else
         {
                 // delete the user (the user will be removed from the groups)
                security.deleteUser(uid);
 }
}
```
<span id="page-18-1"></span>setPassword

[Boolean](https://wiki.servoy.com/display/SERV61/Boolean) **setPassword**(a\_userUID, password) Set a new password for the given userUID. **Parameters** [{Object}](https://wiki.servoy.com/display/SERV61/Object) a\_userUID – the userUID to set the new password for [{String}](https://wiki.servoy.com/display/SERV61/String) password – the new password

# **Returns** [Boolean](https://wiki.servoy.com/display/SERV61/Boolean) – true if changed

```
if(security.checkPassword(security.getUserUID(), 'password1'))
{
         security.setPassword(security.getUserUID(), 'password2')
}
else
{
         application.output('wrong password')
}
```
### <span id="page-19-0"></span>setSecuritySettings

### void **setSecuritySettings**(dataset)

Sets the security settings; the entries contained in the given dataset will override those contained in the current security settings.

NOTE: The security.getElementUUIDs and security.setSecuritySettings functions can be used to define custom security that overrides Servoy security. For additional information see the function security.getElementUUIDs.

### **Parameters**

[{Object}](https://wiki.servoy.com/display/SERV61/Object) dataset – the dataset with security settings

#### **Returns**

void

### **Sample**

```
var colNames = new Array();
colNames[0] = 'uuid';
colNames[1] = 'flags';
var dataset = databaseManager.createEmptyDataSet(0,colNames);
var row = new Array();
row[0] = '413a4d69-becb-4ae4-8fdd-980755d6a7fb';//normally retreived via security.getElementUUIDs(...)
row[1] = JSSecurity.VIEWABLE|JSSecurity.ACCESSIBLE; // use bitwise 'or' for both
dataset.addRow(row);//setting element security
row = new Array();
row[0] = 'example_data.orders';
row[1] = JSSecurity.READ|JSSecurity.INSERT|JSSecurity.UPDATE|JSSecurity.DELETE|JSSecurity.TRACKING; //use 
bitwise 'or' for multiple flags
dataset.addRow(row);//setting table security
security.setSecuritySettings(dataset);//to be called in solution startup method
```
#### <span id="page-19-1"></span>setUserUID

```
Boolean setUserUID(a_userUID, newUserUID)
Set a new userUID for the given userUID.
Parameters
{Object} a_userUID – the userUID to set the new user UID for
{String} newUserUID – the new user UID
Returns
Boolean – true if changed
```

```
var deleteGroup = true;
//ceate a group
var groupName = security.creategroup('myGroup');
if (groupName)
{
         //create a user
       var uid = security.createUser('myusername', 'mypassword');
        if (uid) //test if user was created
         {
                 //set a newUID for the user
                 var isChanged = security.setUserUID(uid,'myUserUID')
                 // add user to group
                security.addUserToGroup(uid, groupName);
                 // if not delete group, do delete group
                 if (deleteGroup) 
                 {
                         security.deleteGroup(groupName);
                }
         }
}
```